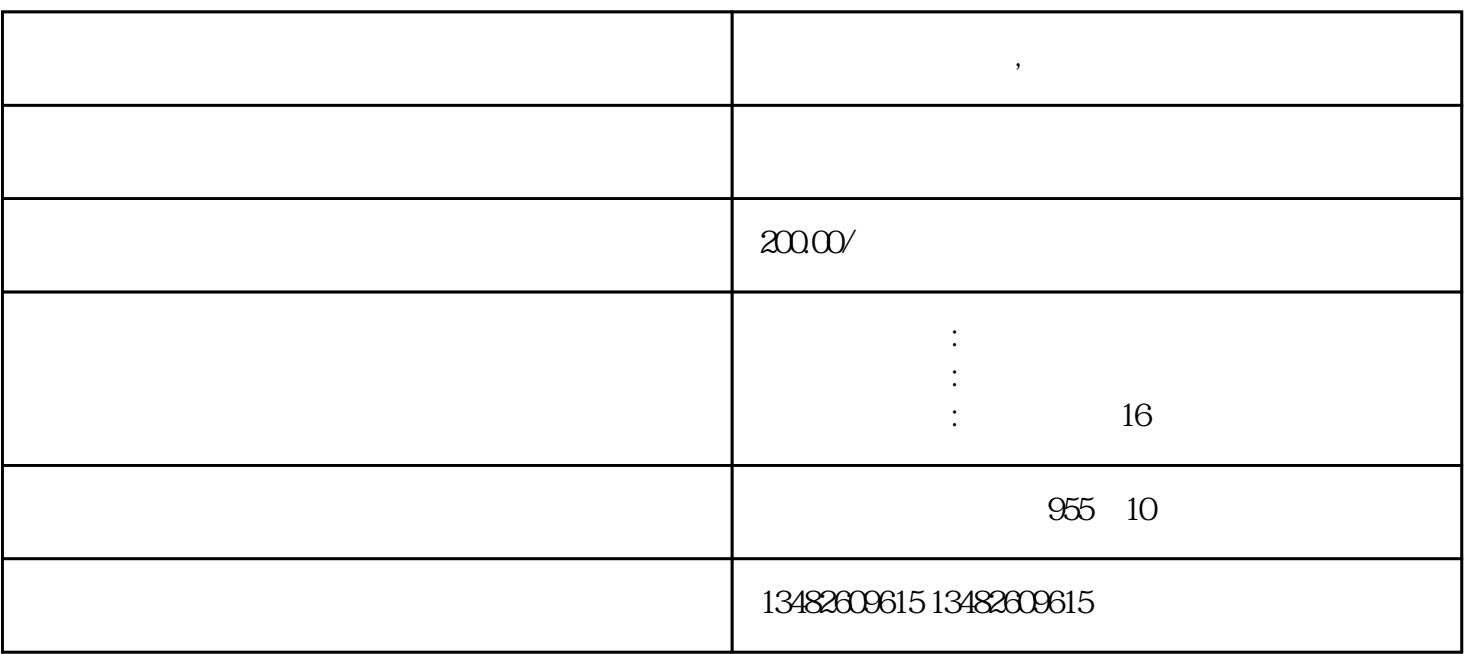

**经营范围怎么填写,公司经营范围填写法则?**

1、

2、

 $3<sub>3</sub>$ 

 $\overline{1}$ 

2、 注意顺序

 $($ 

 $\overline{3}$ 

 $\overline{?}$